<<Dreamweaver CS3

<<Dreamweaver CS3

- 13 ISBN 9787121082467
- 10 ISBN 7121082462

出版时间:2009-4

页数:269

PDF

更多资源请访问:http://www.tushu007.com

, tushu007.com

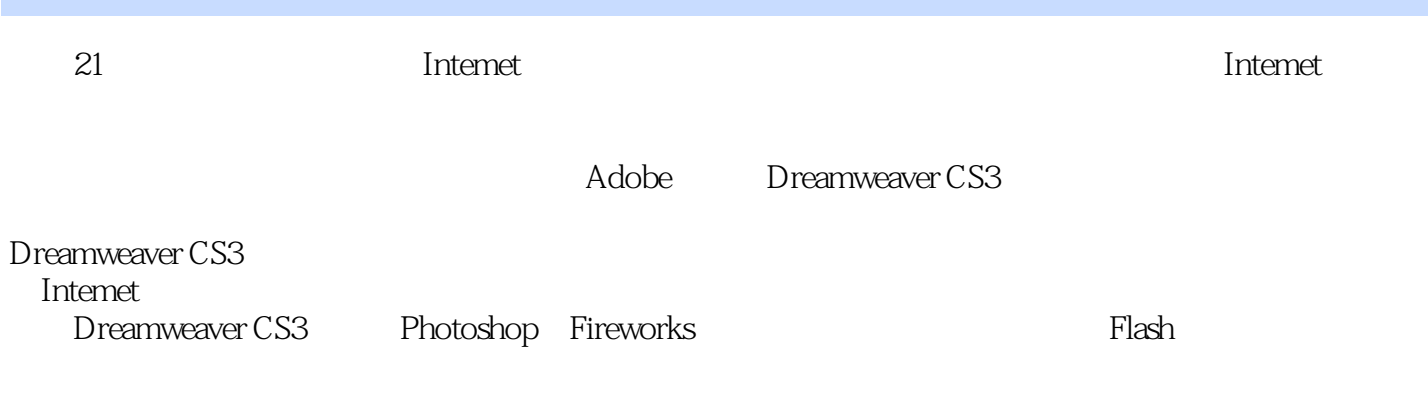

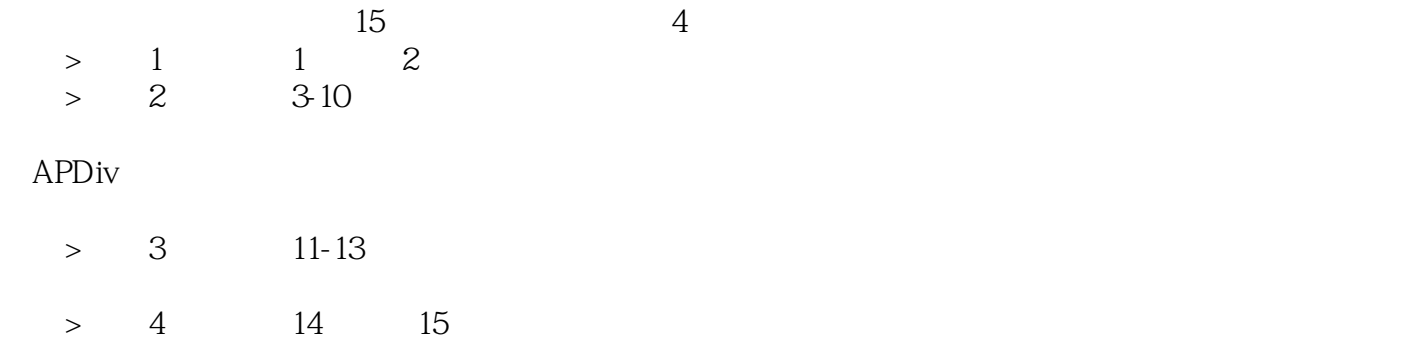

### <<Dreamweaver CS3

Dreamweaver CS3

用AP Div进行网页布局、使用模板批量创建网页、使用表单实现交互、用行为为网页添加交互功能、

Dreamweaver CS3

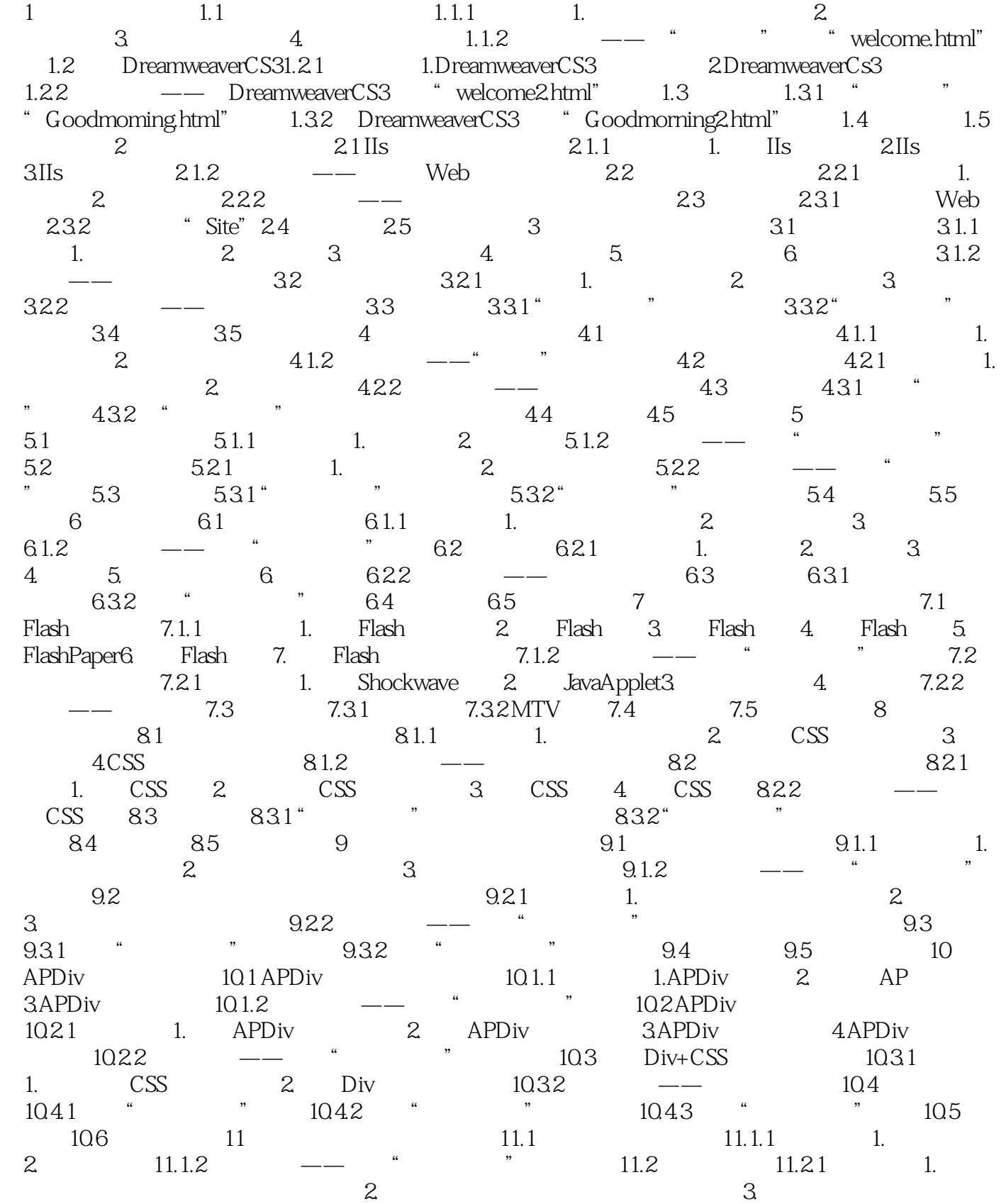

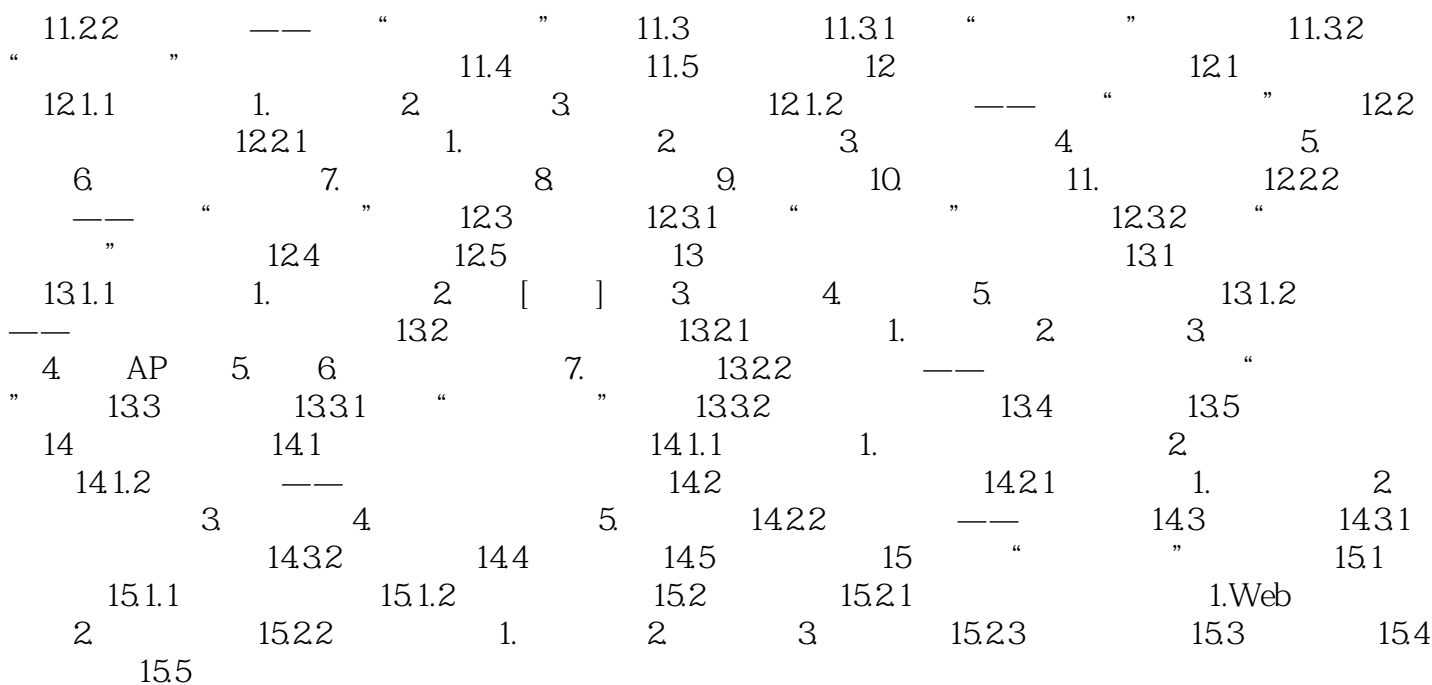

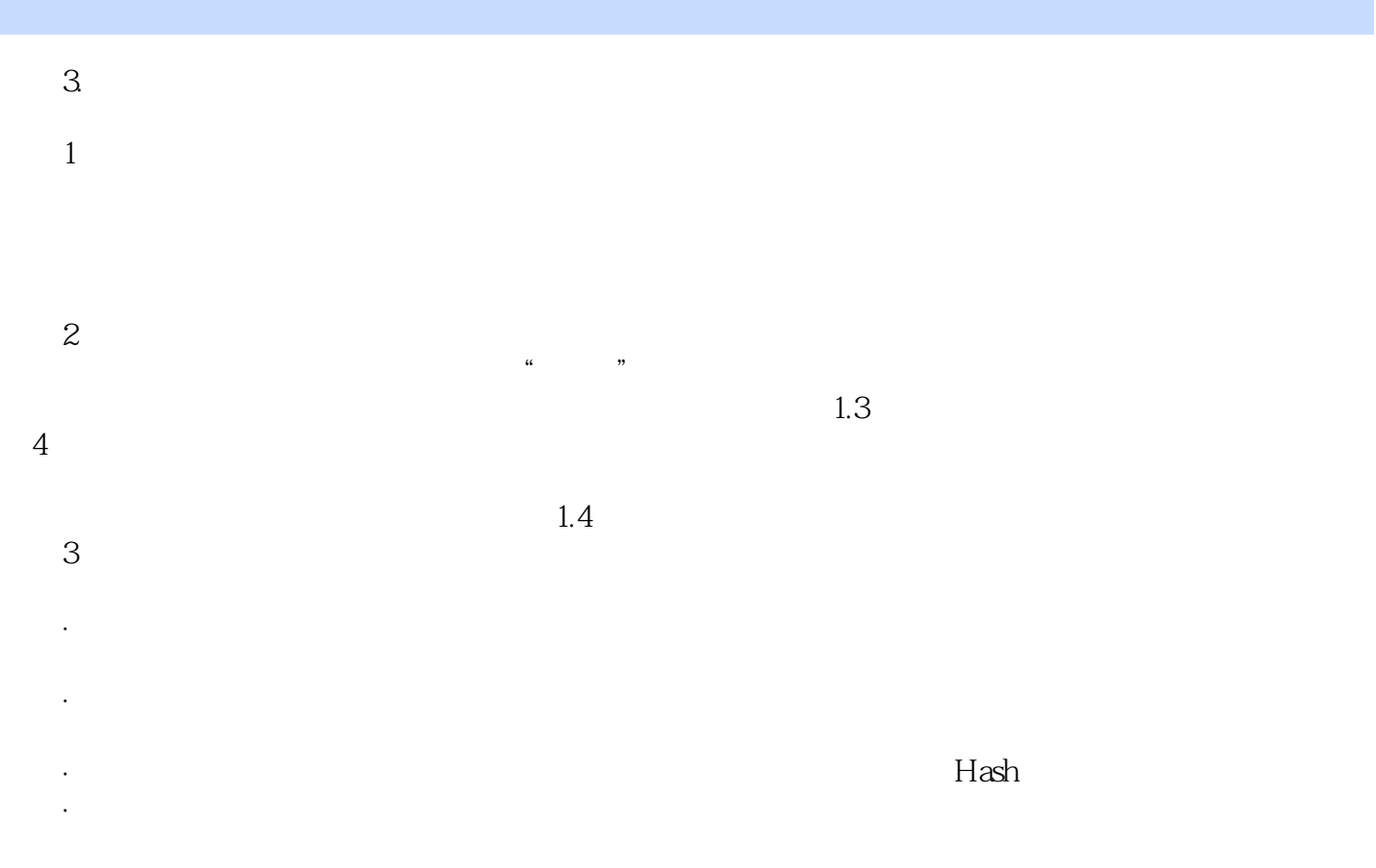

<<Dreamweaver CS3

# <<Dreamweaver CS3

本站所提供下载的PDF图书仅提供预览和简介,请支持正版图书。

更多资源请访问:http://www.tushu007.com